The book was found

# **Linux Char Device Driver - A Template (Linux Driver Development)**

Linux Char Device Driver - A Template

## **Linux Char Device Driver** - A Template

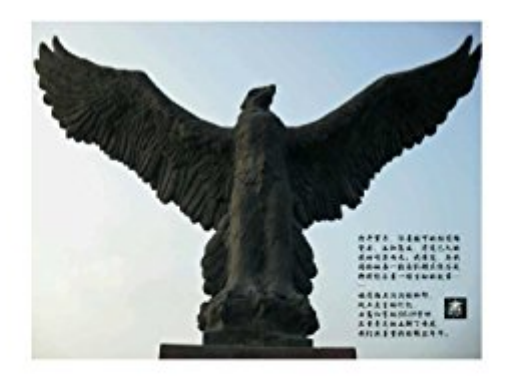

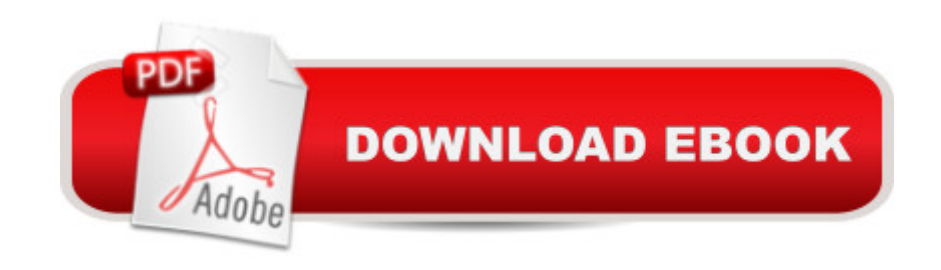

A tutorial provides a template for Linux char device driver development. Source codes in this manuscript can be directly used in your own project. You can do incremental development upon this demo to achieve your own goals.

### **Book Information**

File Size: 1283 KB Publisher: Jie Deng (June 10, 2015) Publication Date: June 10, 2015 Sold by:Â Digital Services LLC Language: English ASIN: B00ZGG8KFU Text-to-Speech: Enabled X-Ray: Not Enabled Word Wise: Not Enabled Lending: Not Enabled Enhanced Typesetting: Not Enabled Best Sellers Rank: #1,539,049 Paid in Kindle Store (See Top 100 Paid in Kindle Store) #52 in $\hat{A}$  Books > Computers & Technology > Programming > APIs & Operating Environments > Device Drivers #1546 in  $\hat{A}$  Books > Computers & Technology > Operating Systems > Linux #1552 in A Kindle Store > Kindle eBooks > Computers & Technology > Operating Systems

### **Customer Reviews**

This is a 10-page pamphlet with source code listings only. Not for learning about driver development. NO description or prose explaining anything. I'm sure similar examples can be found online for free. If you're a medium-experienced developer and just want a "getting started" template, that's what this will do for you.

#### Download to continue reading...

Linux Char Device Driver - A Template (Linux Driver Development) Linux PCI Device Driver - A [Template \(Linux Driver Deve](http://ebooksupdate.com/en-us/read-book/L9JWl/linux-char-device-driver-a-template-linux-driver-development.pdf?r=%2Bup2Le%2BQLCVlq5sff9%2BLYZhQ7EQy1tXQdcIJ3VjFphY%3D)lopment) LINUX: Linux Command Line, Cover all essential Linux commands. A complete introduction to Linux Operating System, Linux Kernel, For Beginners, Learn Linux in easy steps, Fast! A Beginner's Guide Linux: Linux Guide for Beginners: Command Line, System and Operation (Linux Guide, Linux System, Beginners Operation Guide, Learn Linux

System and Command Line Mastery (Operating System, Linux) Chromecast: Chromecast Easy Guide: Master Your Chromecast Device and Enjoy TV Entertainment With Low-Cost Media Streamer (Chromecast, Chromecast User Guide, Chromecast books, Chromecast Device) How to Add A Device To My Account: How to Add a Device Essential Linux Device Drivers (Prentice Hall Open Source Software Development Series) Microsoft Windows 2000 Driver Development Kit (Dv-Mpe Software Dev. Kit) Linux Device Drivers The NEW Knitter's Template: Your Guide to Custom Fit and Style Data Structures in C++: Using the Standard Template Library (STL) Effective STL: 50 Specific Ways to Improve Your Use of the Standard Template Library Weekly Teacher Planner Template: Undated Lesson Plan Book For Teachers. 40 weeks,5 Day View 7 Periods, With Classroom Management, Goals, Substitute Teacher Info & Record Pages (Teaching Resources) Blank Grade Book Template: Record Notebook/Pad For Teachers. With Attendance Sheets, Grading Sheets And More. 35 Names. 8.5in by 11in. 102 Pages (Teaching Resources) Templates For 95% Bar Essays: Reaching the 'A' grade on a law school exam or bar essay involves two simple things: Follow the template and second, follow it well. Legal Office: Document Processing (with Template) Android: App Development & Programming Guide: Learn In A Day! (Android, Rails, Ruby Programming, App Development, Android App Development, Ruby Programming) Android: Programming & App Development For Beginners (Android, Rails, Ruby Programming, App Development, Android App Development)

#### <u>Dmca</u>